## **ADDONICS TECHNOLOGIES Model: ADSAHDCF**

## **Installation Guide**

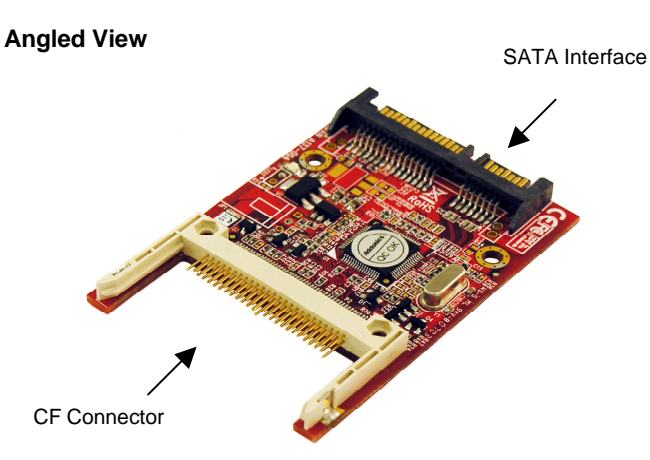

The unique CF - SATA HDD Adapter is designed to enable Compact Flash (CFI/II) media to be used as a direct replacement for a 2.5" SATA hard drive. As a result, any equipment, such as Notebook computer, that uses a 2.5" SATA hard drive can be easily converted to use the low power and shock resistant CF media. Once installed, the CF appears as an ordinary hard drive to any OS and can be configured as a boot device.

1. Slide your Compact Flash card into the adapter.

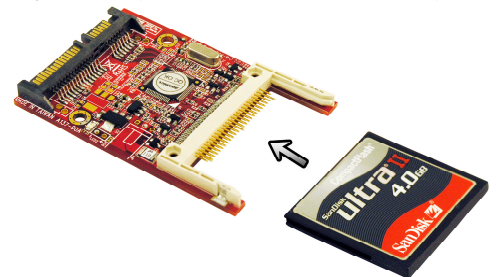

- 2. Take out the 2.5" hard drive of your notebook.
- 3. Slide the CF SATA adapter to the SATA connector of your laptop.

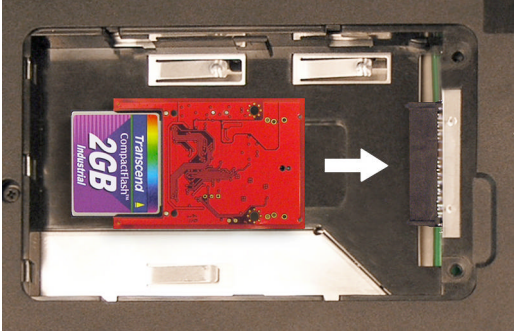

4. The CF - SATA adapter connected to your notebook.

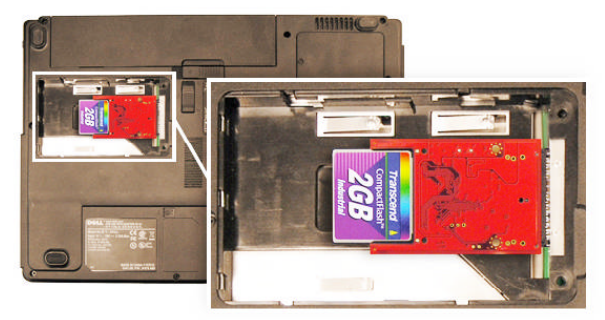

**Optional Mounting Brackets:** (shown with CF-SATA hard disk adapter installed)

2.5" hdd frame kit for ADSAHDCF (**AASHCF25HDS**, silver color) (**AASHCF25HDB**, black color)

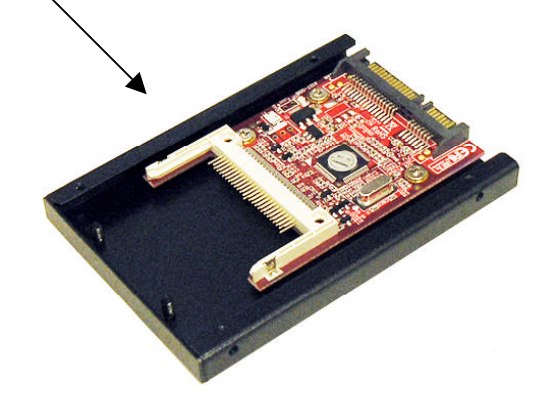

slim CD mounting kit for ADSAHDCF **(AASHCFCSB)**

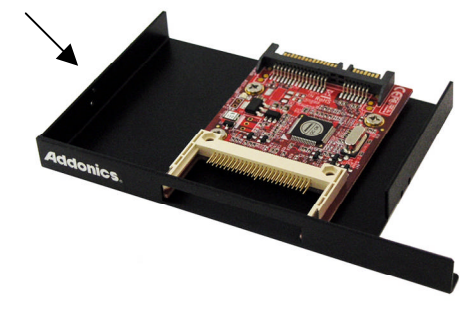

3.5" hdd mounting bracket for ADSAHDCF **(AA35HDBKT-SHCF)**

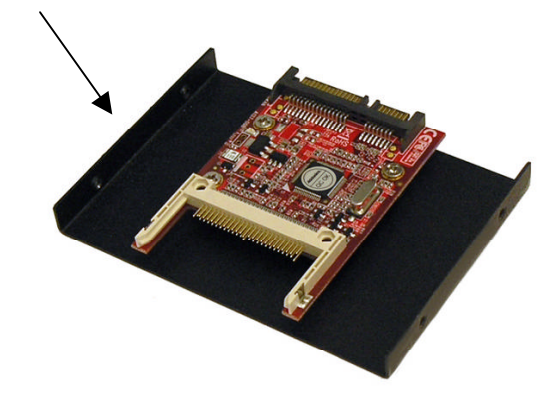

## **TECHNICAL SUPPORT**

Addonics Technologies Phone: 408 433-3899 2466 Kruse Drive San Jose CA 95131<br>Email: ht http://www.addonics.com/sales/query/ Internet: http://www.addonics.com

Technical Support (8:30 am to 6:00 pm PST) Phone: 408 433-3855 Email: http://www.addonics.com/support/query/